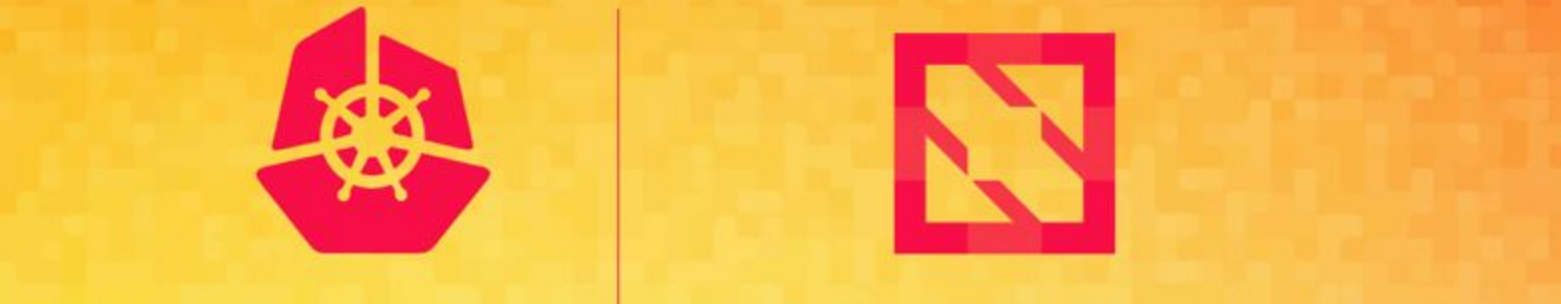

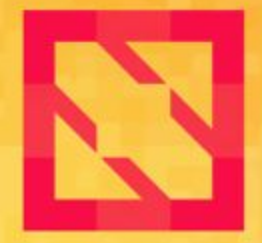

# KubeCon | CloudNativeCon<br>North America 2019

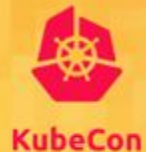

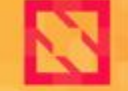

**North America 2019** 

### **Attacking and Defending Kubernetes Clusters**

*A Guided Tour*

#### **Attacking and Defending K8s Clusters**

To be ready to go *before* we start, please:

- 1. Find a seat that you are comfortable with.
- 2. Connect your laptop to the wireless network.
- 3. Visit **https://securekubernetes.com** and complete the instructions in the **Getting Connected** section.

*Don't fear! You only need a web browser and the ability to copy/paste commands to be able to fully participate!*

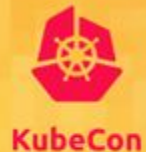

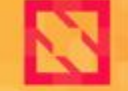

**North America 2019** 

### **Attacking and Defending Kubernetes Clusters**

*A Guided Tour*

#### **Meet Your Guides**

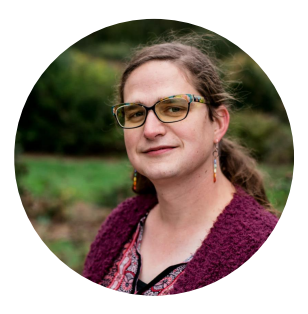

Tabitha Sable @tabbysable

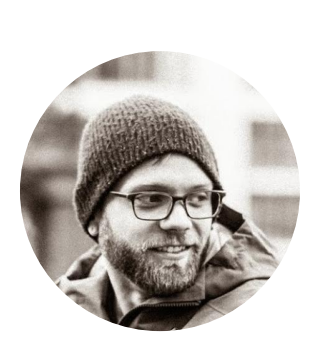

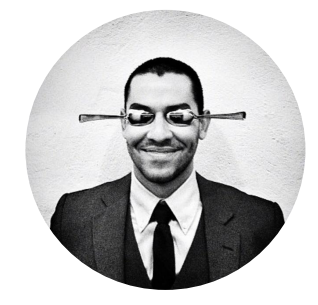

Peter Benjamin @petermbenjamin

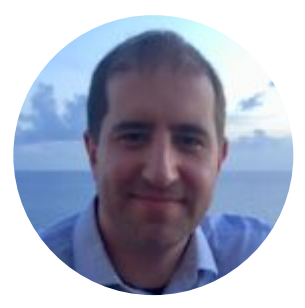

Brad Geesaman @bradgeesaman

*take a moment to meet your fine neighbors, too*

Jimmy Mesta @jimmesta

### **Important Rules to Follow**

- 1. Follow the provided instructions
- 2. *Whisper* while presenters are presenting
- 3. Ask your neighbor for help if you need it
	- a. Confirm they want assistance *before* offering help
- 4. Raise your hand if you are completely stuck
- 5. Attack *only* your own cluster
- 6. Do not attack anything from your cluster
- 7. Remember to have fun

### **Plan of Attack (and Defense)**

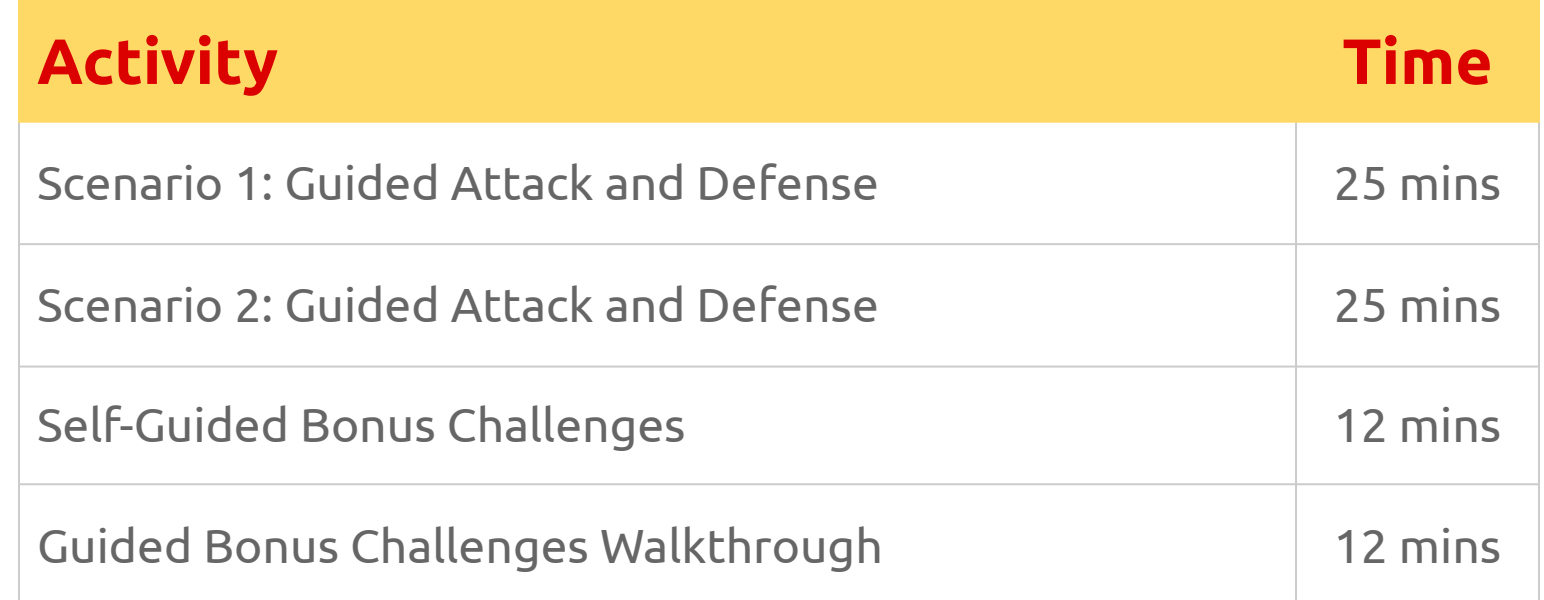

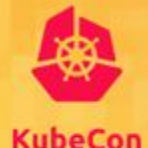

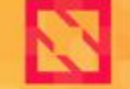

North America 2019

### **Getting Connected**

### **Open the following URL in a Private/Incognito Window <https://securekubernetes.com>**

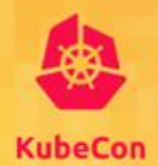

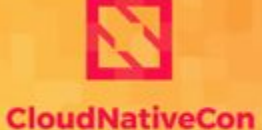

**North America 2019** 

### **Free Compute** Scenario 1

#### **Guided Attack and Defense**

## Proceed to **Scenario 1** *Attack* at **https://securekubernetes.com**

@tabbysable, @jimmesta, @petermbenjamin, @bradgeesaman https://pixabay.com/service/license/

#### **Free Compute: Recap**

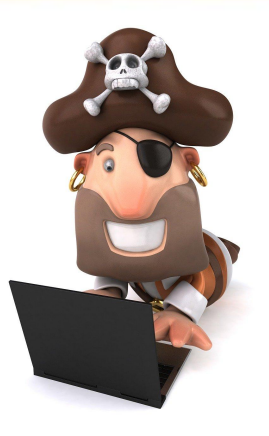

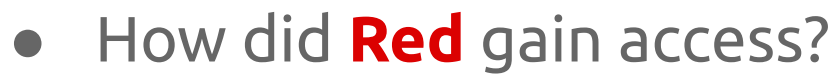

What was **Red** able to do?

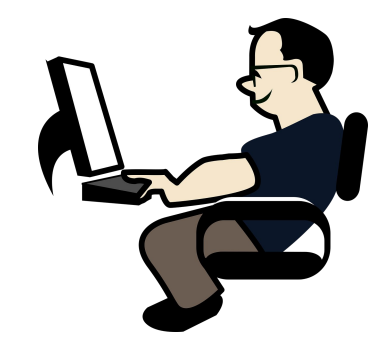

- What did **Blue** discover?
- What did **Blue** do?
- What did **Blue** miss?

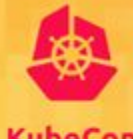

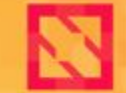

**KubeCon** 

**CloudNativeCon** 

**North America 2019** 

### **Persistence** Scenario 2

#### **Guided Attack and Defense**

## Proceed to **Scenario 2** *Attack* at **https://securekubernetes.com**

@tabbysable, @jimmesta, @petermbenjamin, @bradgeesaman https://pixabay.com/service/license/

#### **Persistence: Recap**

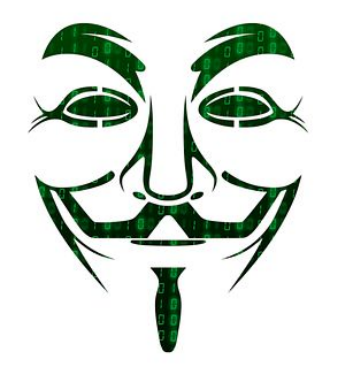

- How did **DarkRed** gain access?
- What was **DarkRed** able to do?

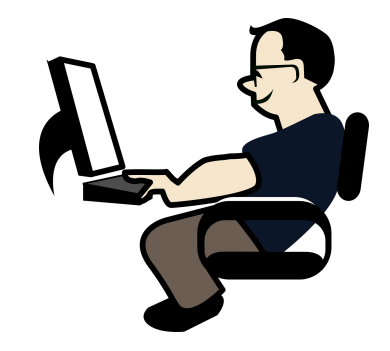

- What did **Blue** discover?
- How did **Blue** remediate?

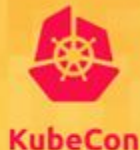

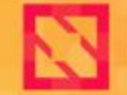

**North America 2019** 

### **Bonus Challenges** Scenario 3

#### @tabbysable, @jimmesta, @petermbenjamin, @bradgeesaman https://pixabay.com/service/license

### **Bonus Challenges**

- See if you can go even further and discover two more issues.
- If you complete both challenges, *whisper* the answers to us to get an **expert edition** sticker!

### Proceed to **Bonus Challenges** at **https://securekubernetes.com**

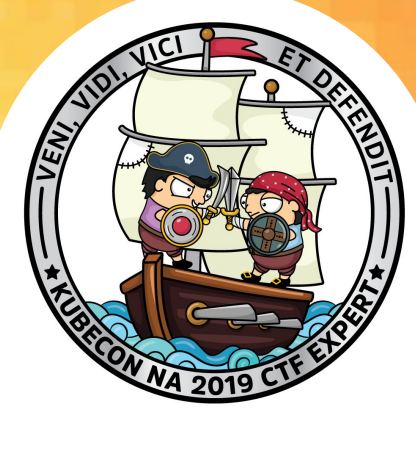

#### **Bonus Challenges: Walkthrough**

- Bonus Challenge 1: **Red**
	- Exploring the underlying host
- Bonus Challenge 2: **Blue**
	- Finding even more evidence of persistence
	- Tracing back to the attacker

### **Thank You!**

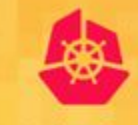

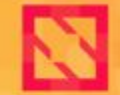

**KubeCon** 

**CloudNativeCon** 

**North America 2019** 

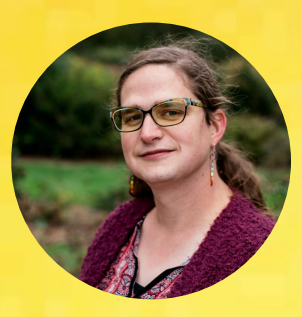

Tabitha Sable @tabbysable

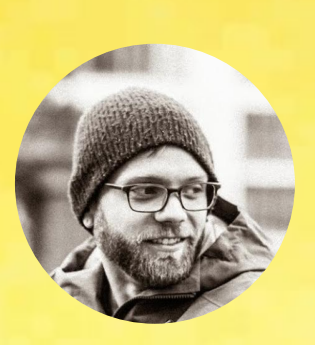

Jimmy Mesta @jimmesta

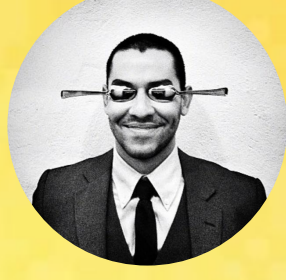

Peter Benjamin @petermbenjamin

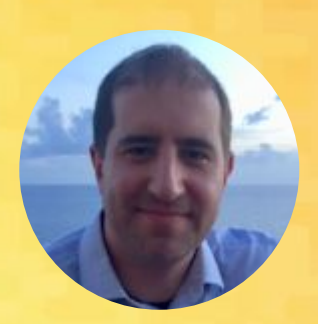

Brad Geesaman @bradgeesaman